## MyLibrary の使い方

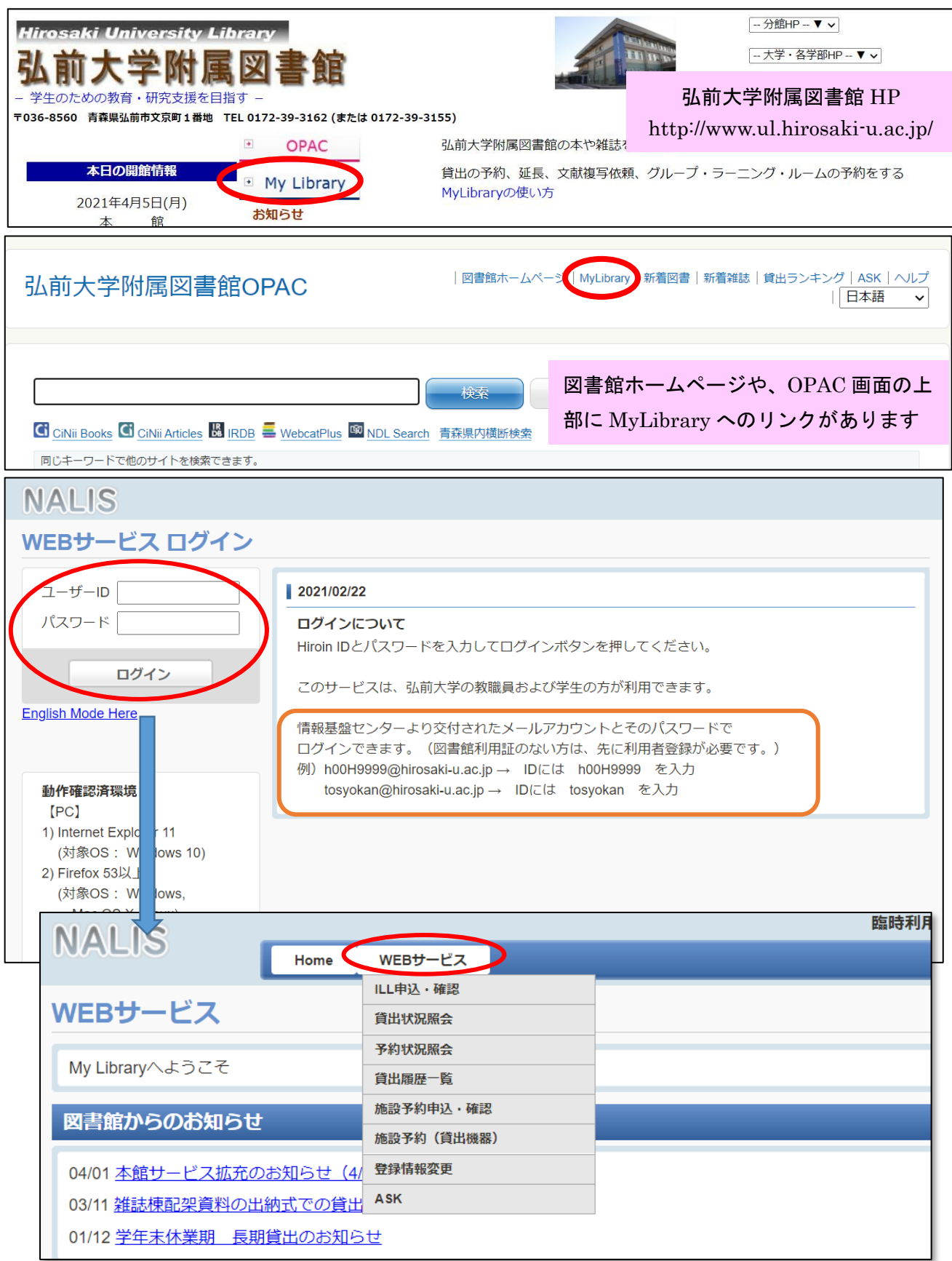

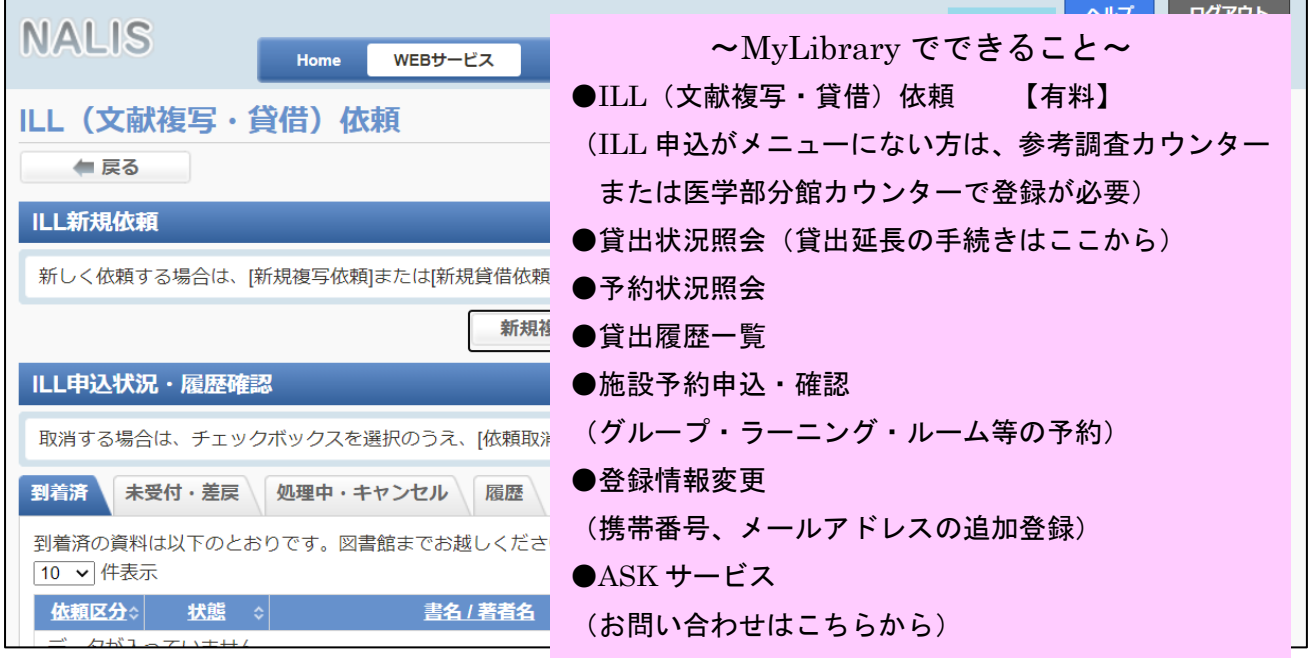

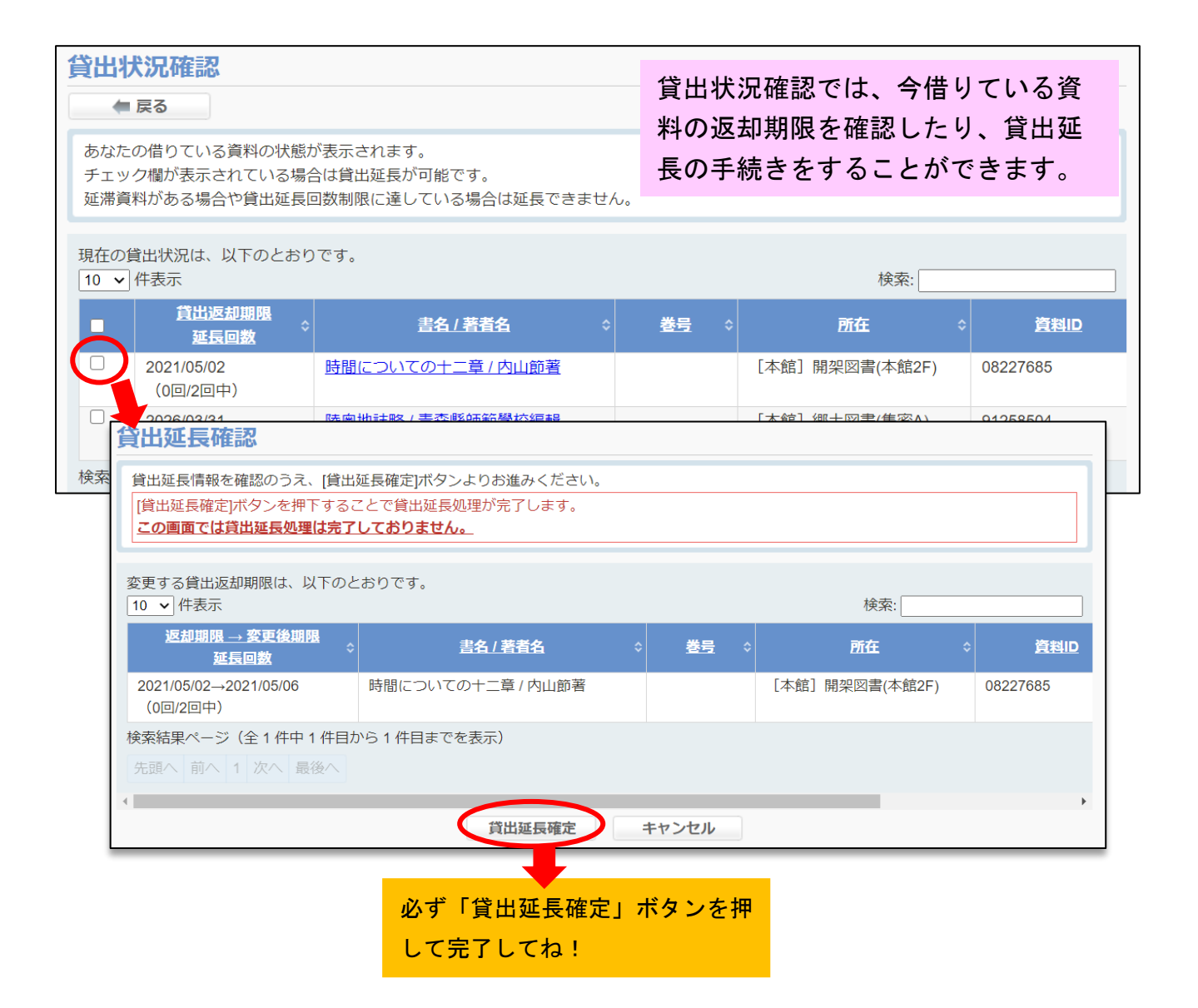

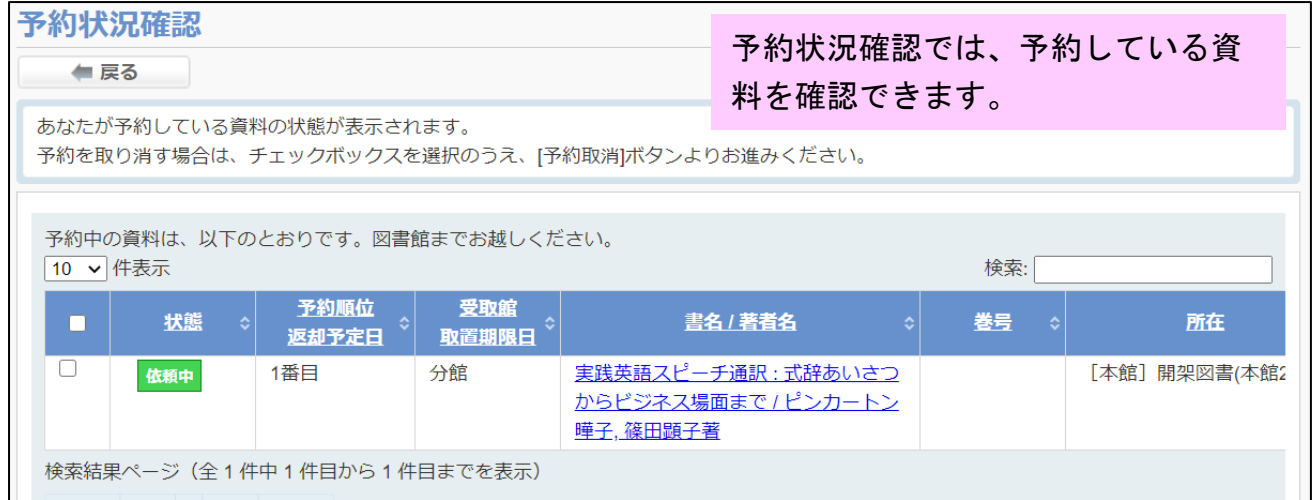

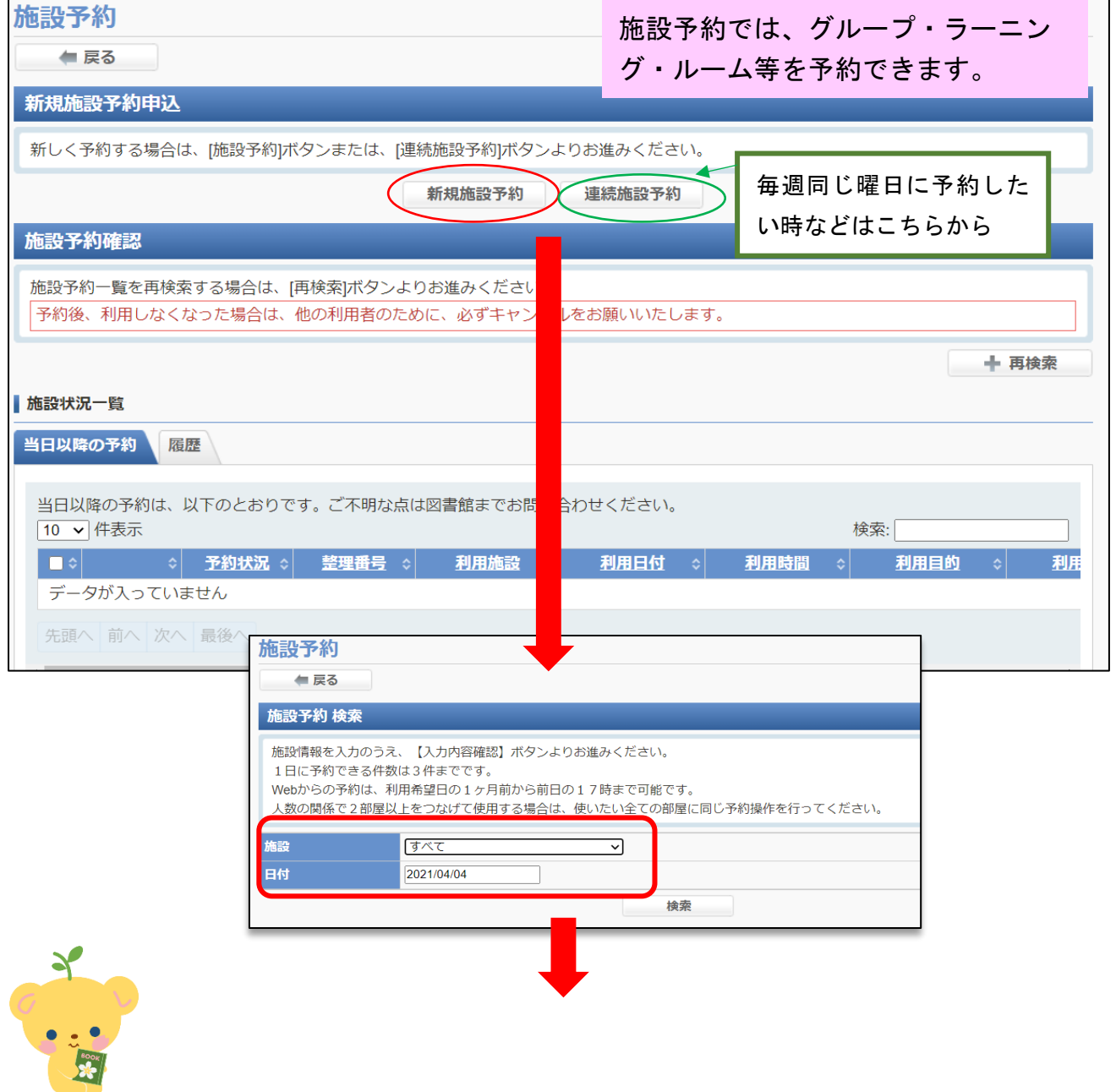

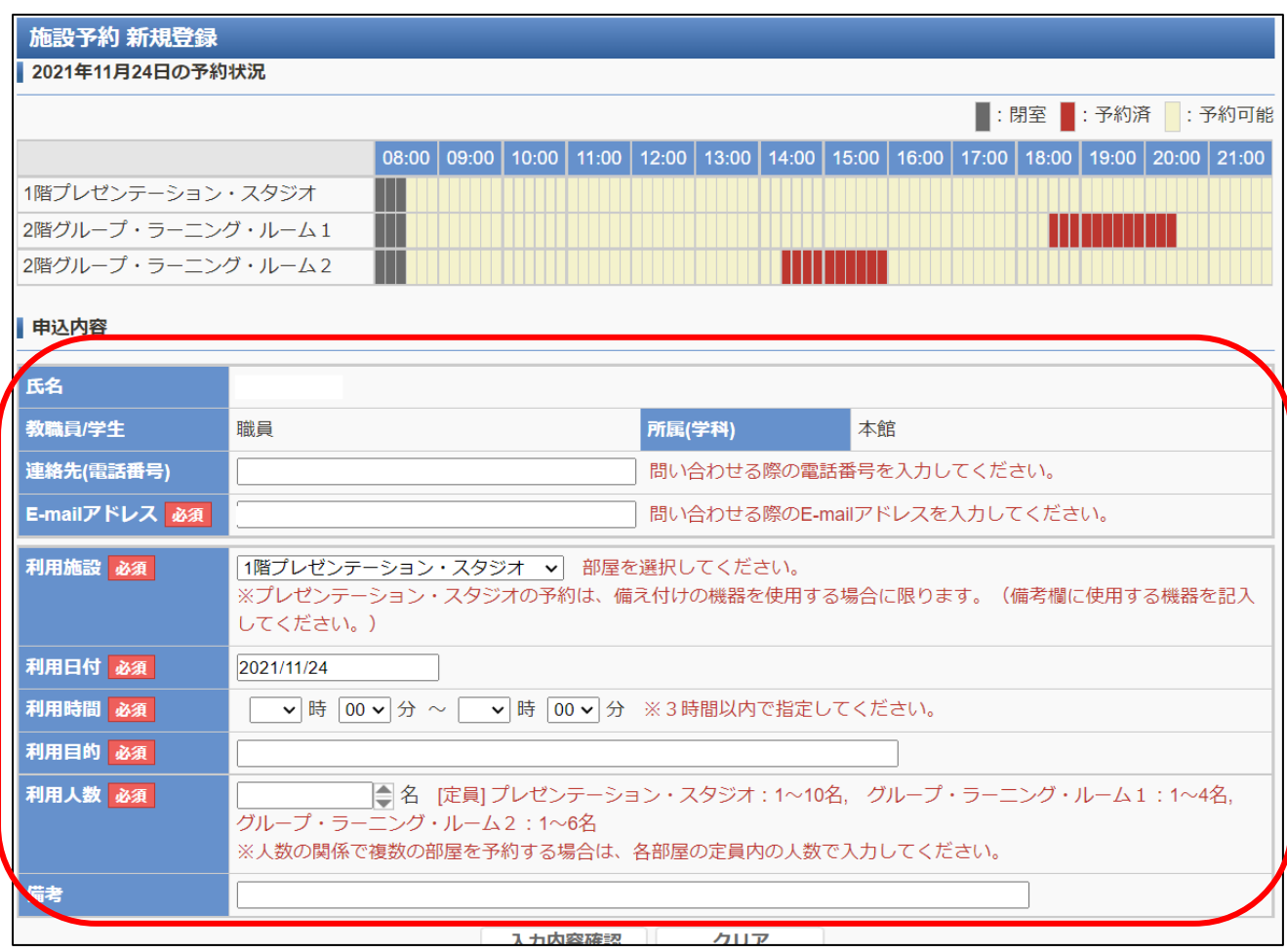

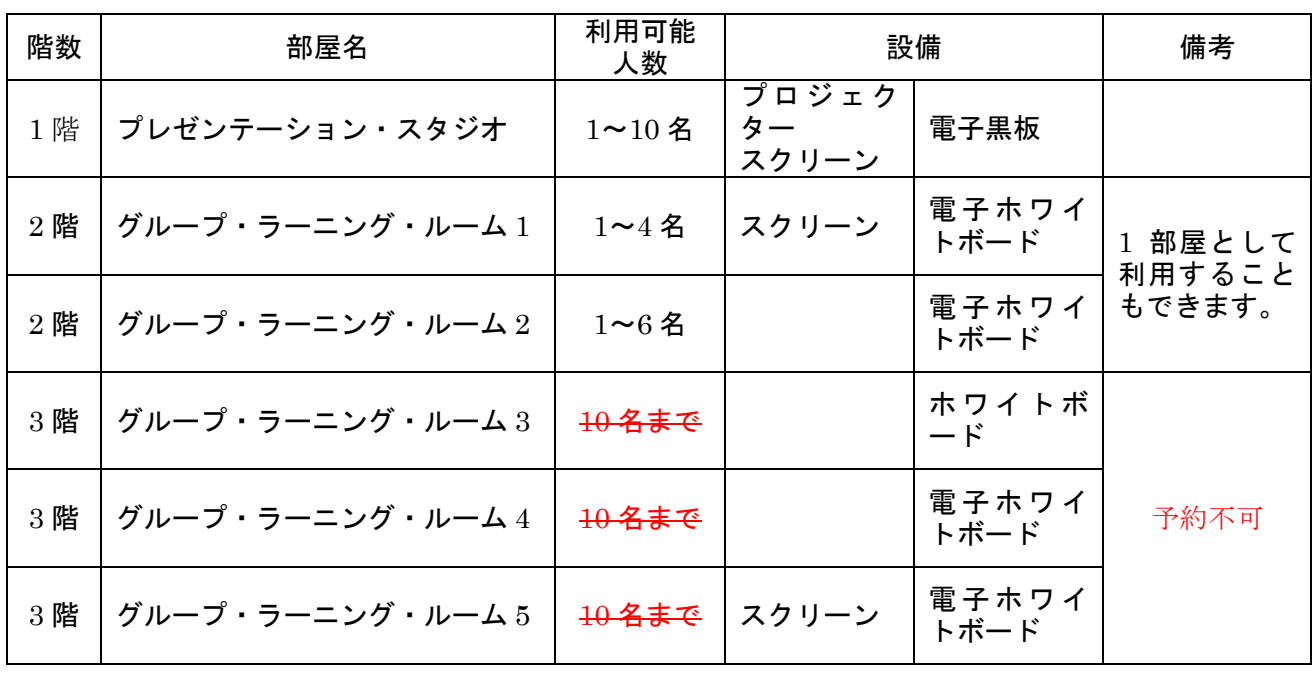

※現在、3 階は一人学修用として開放していますので、予約できません。

※プレゼンテーション・スタジオのご予約は、備え付けの機器を使用する場合に限ります。

※スクリーン面付きのホワイトボードもあります。

電子ホワイトボードは、ホワイトボードとして利用する他、描画した内容を USB メモリに保存したり、プリンター

で印刷したりすることができます。

## 注意事項!

- ・Web からの予約が可能なのは、ご利用希望日の 1 ヶ月前から前日の 17:00 までです。
- ・連続して使用できる時間の限度は 3 時間までとなります。当日の終了時刻に次の予約が入っていな い場合は延長することが可能です。
- ・2 階はパーテーションを外して 2 部屋を連結することが可能です。(3 階は 3 部屋連結可能。) 必要 な部屋数分予約してください。(1 回の予約では 1 部屋しか予約できないため、2 部屋(または 3 部 屋)予約するときは同じ予約操作を部屋数分行ってください。)
- ・プレゼンテーション・スタジオのご予約は、使用するプロジェクター、電子黒板、、書画カメラ、 ビデオカメラ、三脚、ノートパソコン、iPad スタンド等を、備考欄にご記入ください。
- ・部屋や貸出機器のことなどで確認する場合がありますので、必ず連絡が取れるメールアドレス、電 話番号をご記入ください。

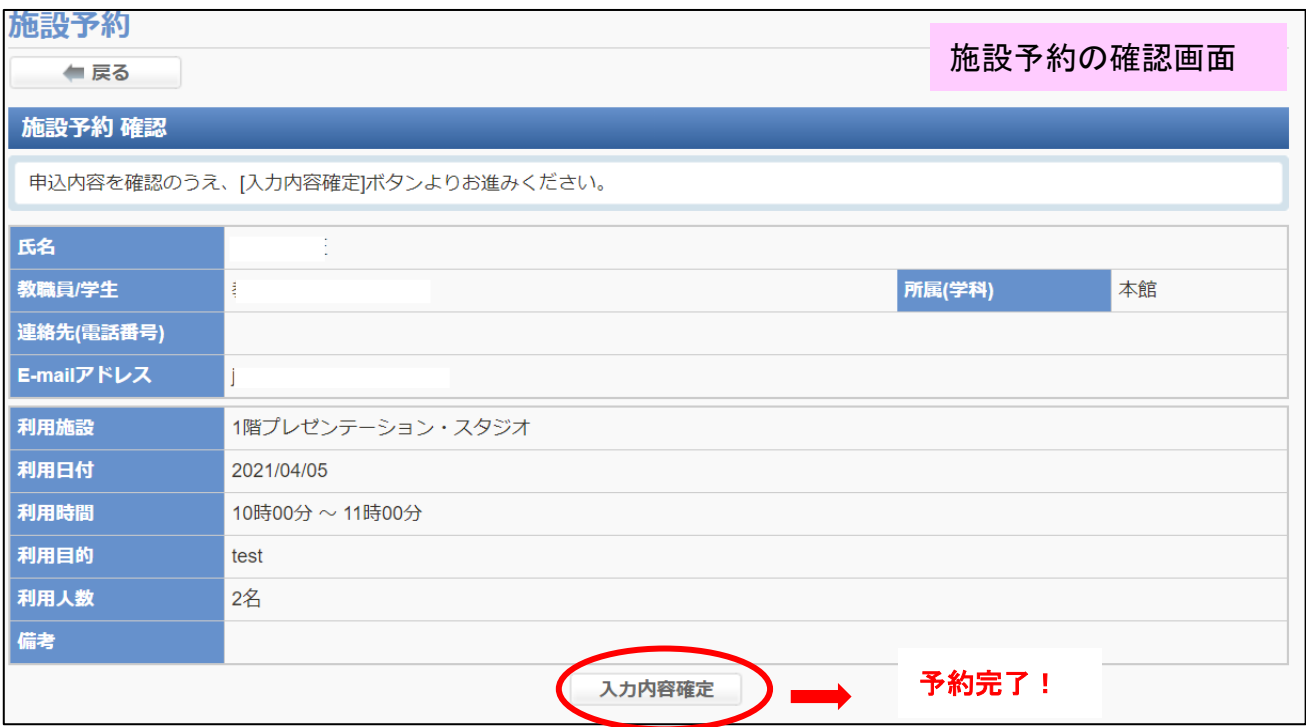

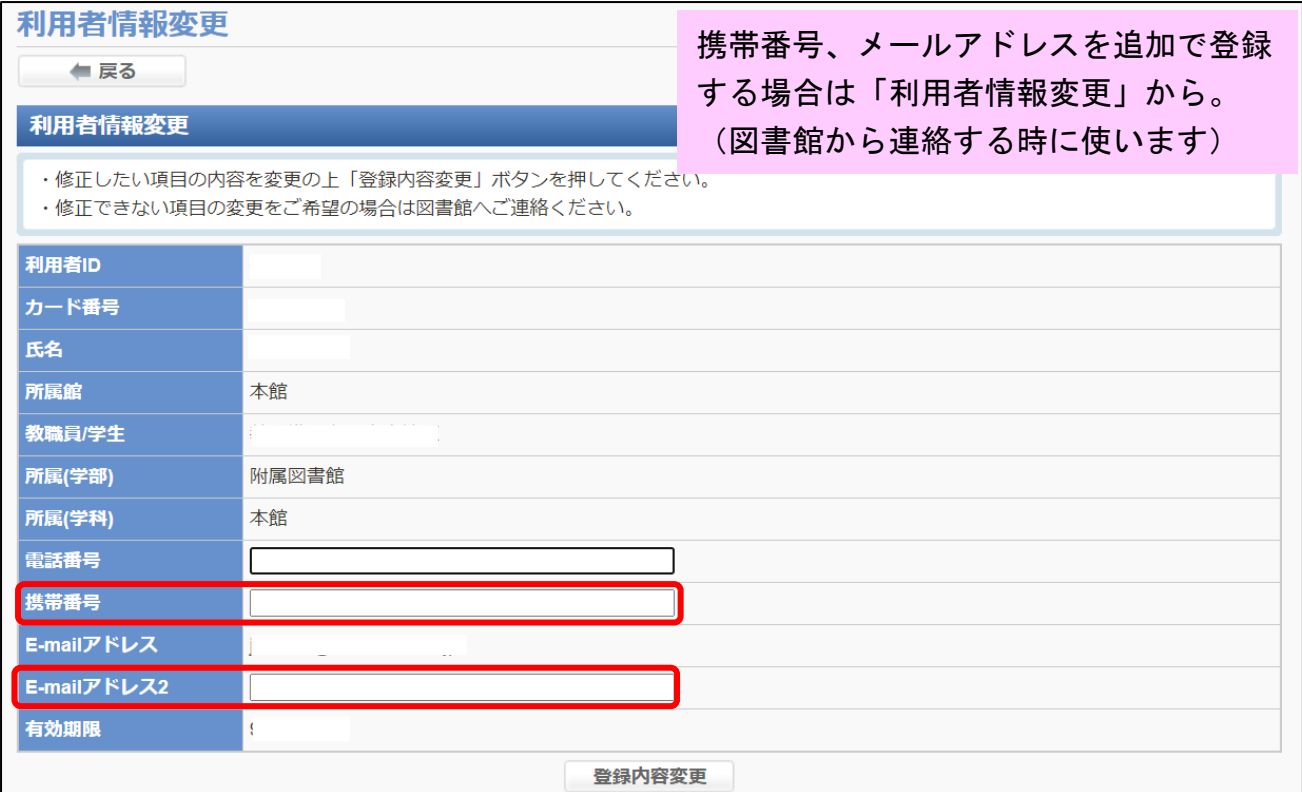

## 【OPAC で検索して、予約・取寄したい場合】

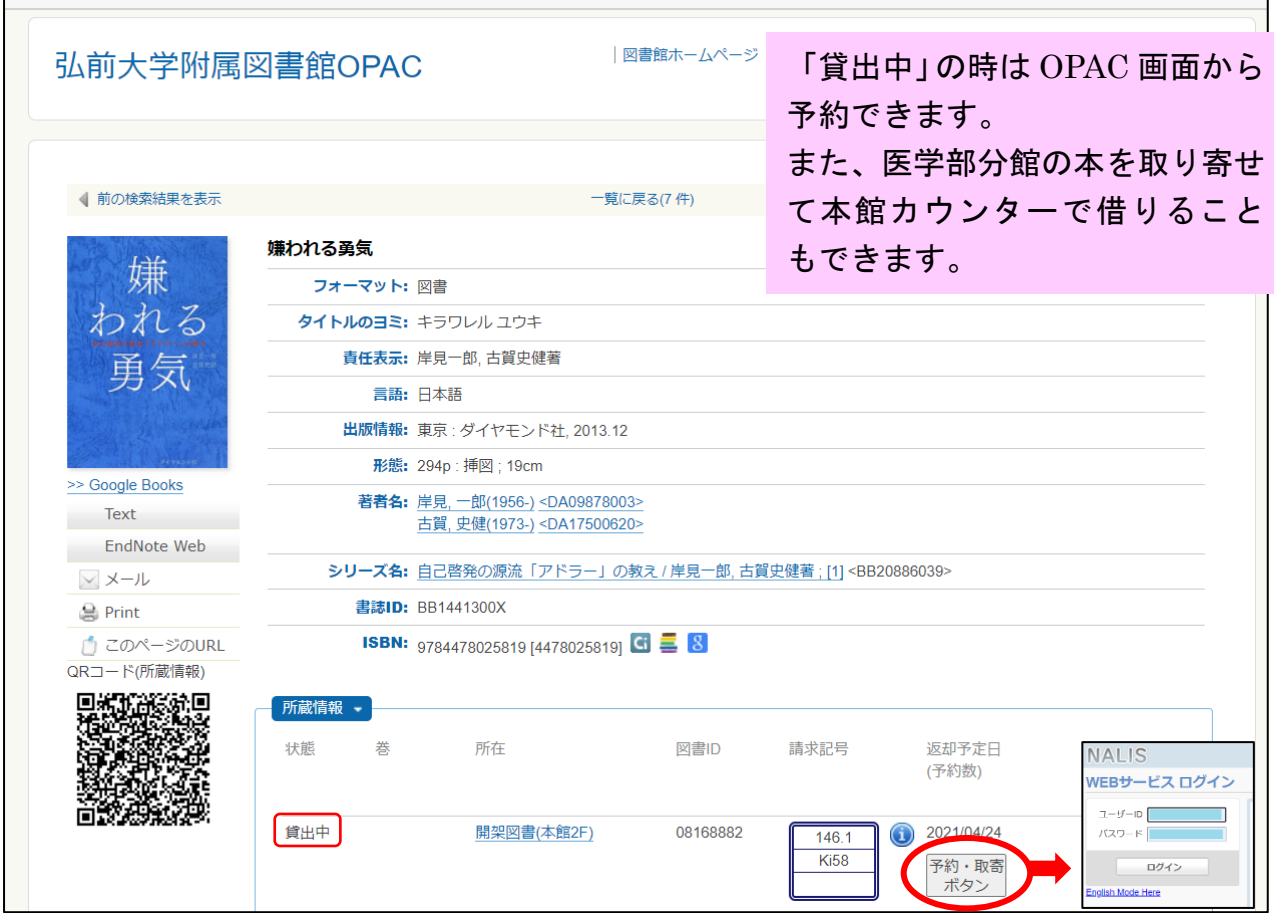

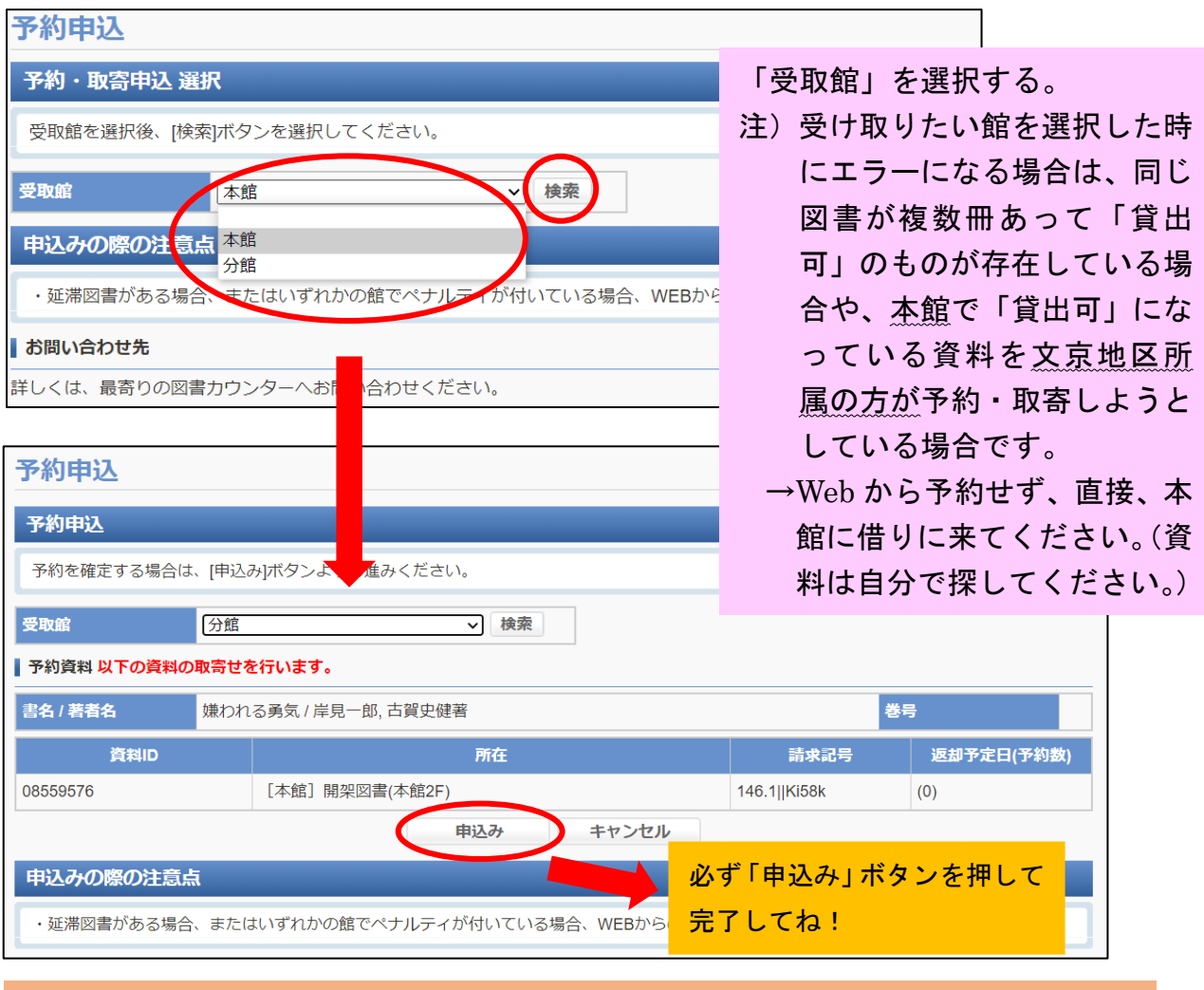

予約資料が返却された時や、取寄資料が届いた時は、電話やメールでご連絡します。

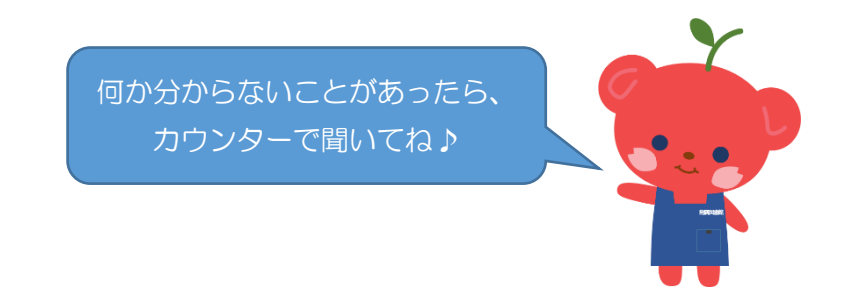